## Installation for Connecting Personal Computer to S&C Overcurrent Control

## *NOTICE*

The publication supplements the instructions for connecting a personal computer to the S&C Overcurrent Control discussed in S&C Instruction Sheet 695-515.

Depending on the available ports on your personal computer, an adapter cable(s) may be required in addition to the S&C Overcurrent Control Connection Cable. Refer to the table below to determine the requirements.

## *NOTICE*

The S&C Overcurrent Control is powered through the PS/2 or USB port of your personal computer. DO NOT extend the length of the cable to the PS/2 or USB beyond six feet. The trip capacitors in the overcurrent control will not fully charge. The communication connection may be extended up to 25 feet, if necessary.

## **Personal Computer to Overcurrent Control Connections**

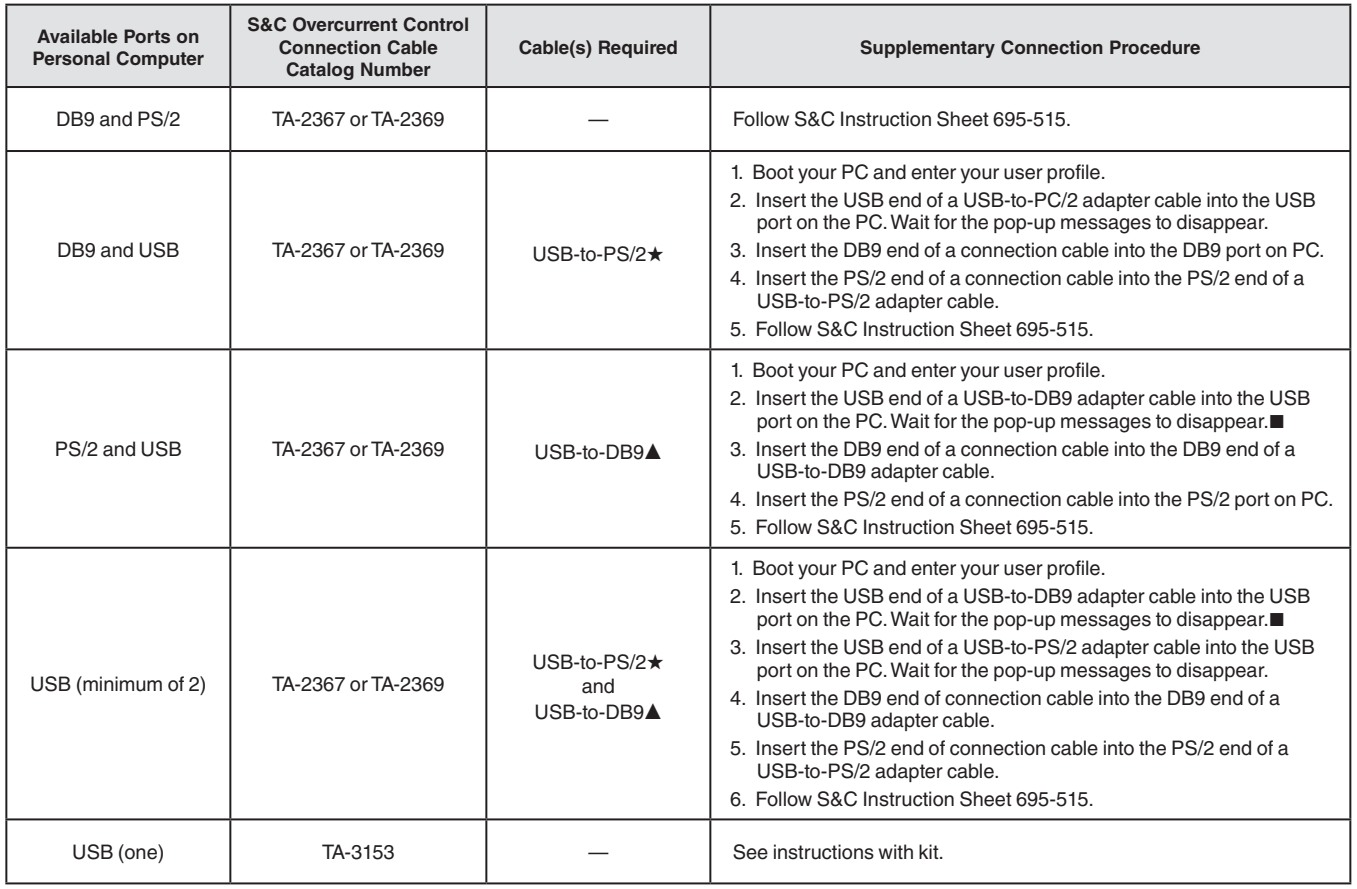

★ Belkin Model F5U119-E or equivalent.

▲ IOGear Model GUC232A or equivalent.

■ Local administrative privileges are required for initial use of the USB-to-DB9 adapter cable to allow the Windows® operating system to assign a communication port to the adapter cable.

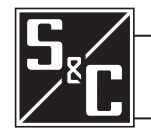